## Report Name: Child Outcome Summary (COS) - Exit COS Needed Report

**Purpose:** Provides information on children who are exiting preschool special education and still haven't completed an Exit Child Outcomes Summary

## Includes:

Student Name; SASID: Local ID; Resident County; Resident School; Service County; Service School; Disability: Race; Current Grade; IEP Date; Gender; Initial IEP in Effect by Date; Entry COS Date; Entry COS Date + 6 Months; Exit Date; & Exit Category

The Exit COS Needed Report can be filtered by Resident County/School, Service County/School and/or Grade. Entering the fifth birthday date range is required.

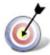

**Tip:** The search will only yield results for resident and service schools to which the user is assigned.

- 1. Choose the **Reports** button from any screen in the Maryland Online IEP.
- From the list of available reports, click on Child Outcome Summary (COS) Exit COS Needed Report.
- 3. Once criteria have been selected, click **Get Students** to view the names of the students that meet the selected criteria.

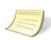

Note: If the service county and school, as well as, the Resident County and school criteria are selected, the reporting tool will yield a smaller, more specific set of results. Selecting the resident county will produce a report of students within the selected county regardless of Service County. Selecting the service county will produce a report of students within the selected county regardless of Resident County.

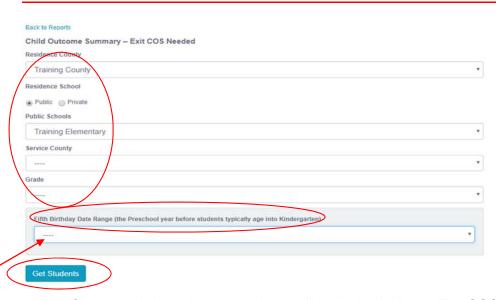

- 4. Choose which student or students will be included in the Exit COS Needed report by clicking on the square check box next to the desired student's name.
- 5. Or to choose all students, click the **Select All** button.
- 6. Click Run Report.

7. The results can be viewed on screen, printed or downloaded to a CSV file.

## **Exit COS Needed Report**

## Child Outcome Summary – Exit COS Needed

Resident County: Training County
Resident School: Training Elementary
Service County: Any
Service School: Any
Grade: Any
Fifth Birthday Date Range (the Preschool year before students typically age into Kindergarten): September 2, 2017 - September 1, 2018

| STUDENT        | SASID      | LOCAL<br>ID | RESIDENT<br>COUNTY | RESIDENT<br>SCHOOL     | SERVICE<br>COUNTY  | SERVICE<br>SCHOOL      | DISABILITY             | OLD<br>RACE                                          | NEW<br>RACE                     | CURRENT<br>GRADE      | IEP DATE   | GENDER | INITIAL IEP<br>IN EFFECT<br>BY DATE | ENTRY COS<br>DATE | ENTRY COS<br>DATE + 6<br>MONTHS | EXIT<br>DATE | EXIT |
|----------------|------------|-------------|--------------------|------------------------|--------------------|------------------------|------------------------|------------------------------------------------------|---------------------------------|-----------------------|------------|--------|-------------------------------------|-------------------|---------------------------------|--------------|------|
| Bobby B        | 4245679891 |             | Training<br>County | Training<br>Elementary | Training<br>County | Training<br>Elementary | DEVELOPMENTAL<br>DELAY | Black or<br>African<br>American<br>(not<br>Hispanic) | Black or<br>African<br>American | Grade 9               | 11/04/2016 | Male   | 11/04/2016                          | 05/23/2017        | 11/23/2017                      |              |      |
| Bobby B-       | 4432528891 |             | Training<br>County | Training<br>Elementary |                    |                        | DEVELOPMENTAL<br>DELAY | White<br>(not<br>Hispanic)                           | White                           | Preschool,<br>Ages3-5 | 08/28/2017 | Male   | 03/21/2017                          | 11/01/2016        | 05/01/2017                      |              |      |
| Bobby B-<br>13 | 8985543431 |             | Training<br>County | Training<br>Elementary |                    |                        | DEVELOPMENTAL<br>DELAY | White<br>(not<br>Hispanic)                           | White                           | Preschool,<br>Ages3-5 | 05/24/2017 | Male   | 04/21/2017                          | 05/24/2017        | 11/24/2017                      |              |      |
| Bobby B-       | 3349096651 |             | Training<br>County | Training<br>Elementary |                    |                        | DEVELOPMENTAL<br>DELAY | White<br>(not<br>Hispanic)                           | White                           | Preschool,<br>Ages3-5 | 05/25/2017 | Male   | 05/10/2017                          | 03/22/2017        | 09/22/2017                      |              |      |
| Bobby B-       | 2234546671 |             | Training<br>County | Training<br>Elementary |                    |                        | DEVELOPMENTAL<br>DELAY | White<br>(not<br>Hispanic)                           | White                           | Preschool,<br>Ages3-5 | 05/10/2017 | Male   | 05/10/2017                          | 10/07/2016        | 04/07/2017                      |              |      |
| Bobby B-       | 1126769901 |             | Training<br>County | Training<br>Elementary |                    |                        | DEVELOPMENTAL<br>DELAY | White<br>(not<br>Hispanic)                           | White                           | Preschool,<br>Ages3-5 | 05/24/2017 | Male   | 05/22/2017                          | 05/02/2017        | 11/02/2017                      |              |      |